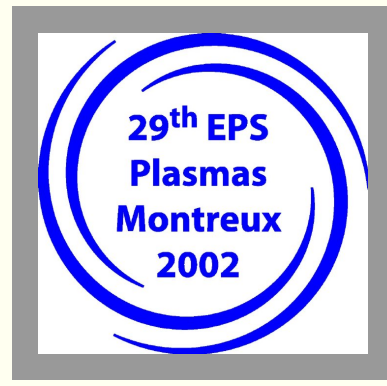

## **29th EPS Conference on Plasma Physics and Controlled Fusion, 17-21 June 2002**

Europhysics Conference Abstracts Vol. **26B** (2002)

**[Back to start page] [PDF version]**

# **Preface to the CD-ROM**

This CD-ROM contains the 4-page contributed papers presented at the 29th EPS Conference on Plasma Physics and Controlled Fusion held between the 17<sup>th</sup> to 21<sup>st</sup> June 2002 in Montreux, Switzerland. As in previous years, PDF (Portable Document Format) has been chosen as the document format for its portability and the availability of a number of free PDF viewer applications on a wide range of computer platforms.

This conference is the fourth of this series to use the ELISE software package for submission of the 4-page contributed papers and the second to use ELISE also for the initial 1-page abstract submission. The aim is to provide an efficient tool for electronic submission of the contributions in a standardised form and permit rapid publication of the contributions after the conference. The organisers would like to thank all the participants for providing their contributions in a format that simplifies automated electronic processing.

The Programme Committee had accepted 671 contributions, including 36 oral presentations, and assigned 30 invited talks. By the end of the conference, 523 4-page abstracts had been collected and confirmed by ELISE. Finally, 516 contributed papers are distributed on the CD-ROM, which forms the Proceedings of the 29th EPS Conference on Plasma Physics and Controlled Fusion, 2002.

Only a few contributions had to be excluded, because they were not actually presented at the conference or the authors did not provide a suitable 4-page paper in time.

#### **About the CD-ROM**

For presentation in the CD-ROM, a header and page number, specific to each document, were added to all papers. In general, papers at this conference should be referenced in the following way:

## Europhysics Conference Abstracts Vol. 26B **aa.nnn**

Where **aa** represents the session number (eg: P1, O3 etc.) and **nnn** stands for the contribution number as given by the programme committee.

The information on the CD can be searched in the following ways:

1) Using the *"html page"* at the top of the CD-ROM directory (*start.htm*) and following the links

2) Using the *"PDF-Version"* to access a complete copy in PDF format. This process may be started manually by opening the file *pdf/start.pdf* in a PDF reader. If necessary, the papers can also be accessed directly in the *pdf*/ directory of the CD-ROM, where the file names correspond to the conference reference **aa.nnn** above.

A second copy of the PDF contributions may be accessed by opening the file *pdf2/start.pdf* on the CD-ROM. The PDF documents themselves have navigation buttons at the top of the pages to facilitate reading the whole proceedings from within a PDF reader. These "annotations" do not appear when the documents are printed.

Although considerable effort has been made to ensure that the abstracts can be viewed and printed using both versions (4 & 5) of Acrobat Reader, experience has shown that, at present, Acrobat Reader 4 is still the best choice. It offers the best compatibility with the PDF writers used by the majority of authors and is available for a wide range of platforms (including UNIX). The HTML indexes have been written in simple HTML that should be readable by most web browsers.

The directories on the CD-ROM feature a *"contents"* file which lists the Conference Proceedings by session and an *"author index"* which sorts the contributions according to the author list names where the principal author is indicated by a *"\*"*. These documents all include a complete set of *"hyper-links"* to allow users to pass directly to their chosen document. Using the *"back"* button, either in the web browser (for the html version) or in the PDF reader (for the PDF versions) makes it simple to return to the sorted lists.

### **Hints on Printing**

Most of the PDF documents will print on an ordinary printer without problems. Since most computers are much more powerful than printers, some of the more complex graphics are better rendered by the computer before printing. This is indeed the way most cheaper PC printers operate by first making the image in the computer and then spooling the result to the printer. Some of the graphics in the PDF files are complex and require long and often arduous calculation inside the printer. If there are problems printing particular documents, it may be easier to use this *"pre-rasterisation"* technique. On PCs, this is often the default and on Unix machines this can most easily be achieved with programs like **a2ps** which pass the file through ps2pdf from Ghostscript producing a pixel based output file. All of the PDF files printed quickly on a standard printer in this way.

**Basil P. Duval**, Lausanne, June 2002

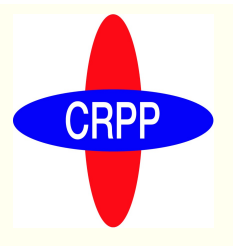